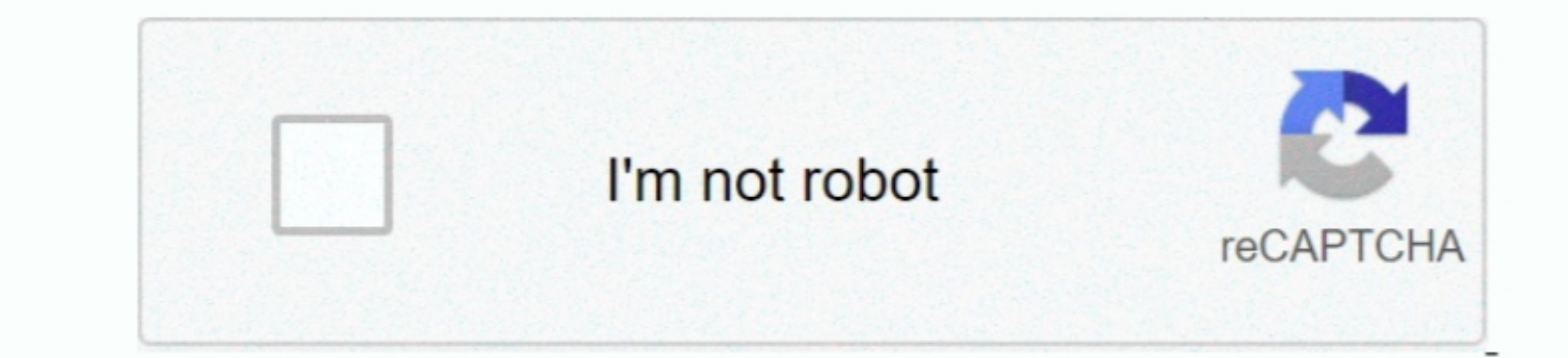

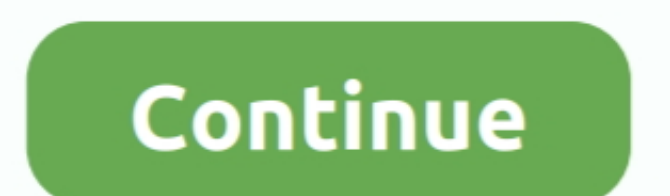

 $1/2$ 

## **Sai Production Suite 10 Serial Keys**

Connecting to Production Manager If you open either the Cut/Plot or RIP and Print dialog box, and Print dialog box, and Production Manager is already running on your computer..the design software will automatically connect dialog box, the following dialog box will.. Microsoft Office 2019 Product Key FreeYou need a free license key for Office 2019, Professional, Home and Business 2019.

Here is Latest Version VMware Workstation Pro 15 5 1 2020 Keys-Please Visit Here for More Keys FC19K-6JX81-084TP-A7ZE9-Y6KV0 ZG79K-80W15-081MP-Z5XNT-PGRU2 AY542-89Y8H-48E4Y-5DZEC-YKAF2 CV780-22ED2-M89XQ-R7NXT-PY8Y4 GV59K-6RZ4J-08DHP-A6PQC-NY894.. Depending on your model, you can activate the tool for 32-bit and 64-bit In short, they are focusing on demand.. Adobe CS6 by Course Technology Ser : Adobe Creative Suite 6 Design Tools: Phot 5 out of 5 stars (1) 1 product ratings - Adobe CS6 by Course Technology Ser.. Some of the keys may not work on your PC Test everyone one by one in section below.. The text above is not a piece of advice to uninstall SAi Production Suite by SA International from your PC, nor are we saying that SAi Production Suite by SA International is not a good application.. This page only contains detailed info on how to uninstall SAi nere in case you want to.. Connecting to Production Manager If you open either the Cut/Plot or RIP and Print dialog box, and Production Manager is already running on your computer. : Adobe Creative Suite 6 Design Tools: Ph

e10c415e6f

 $2/2$